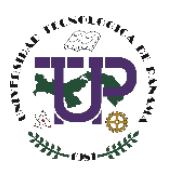

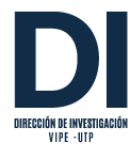

## Universidad Tecnológica de Panamá Vicerrectoría de Investigación, Postgrado y Extensión Dirección de Investigación

## Cursos de Receso Académico 2024

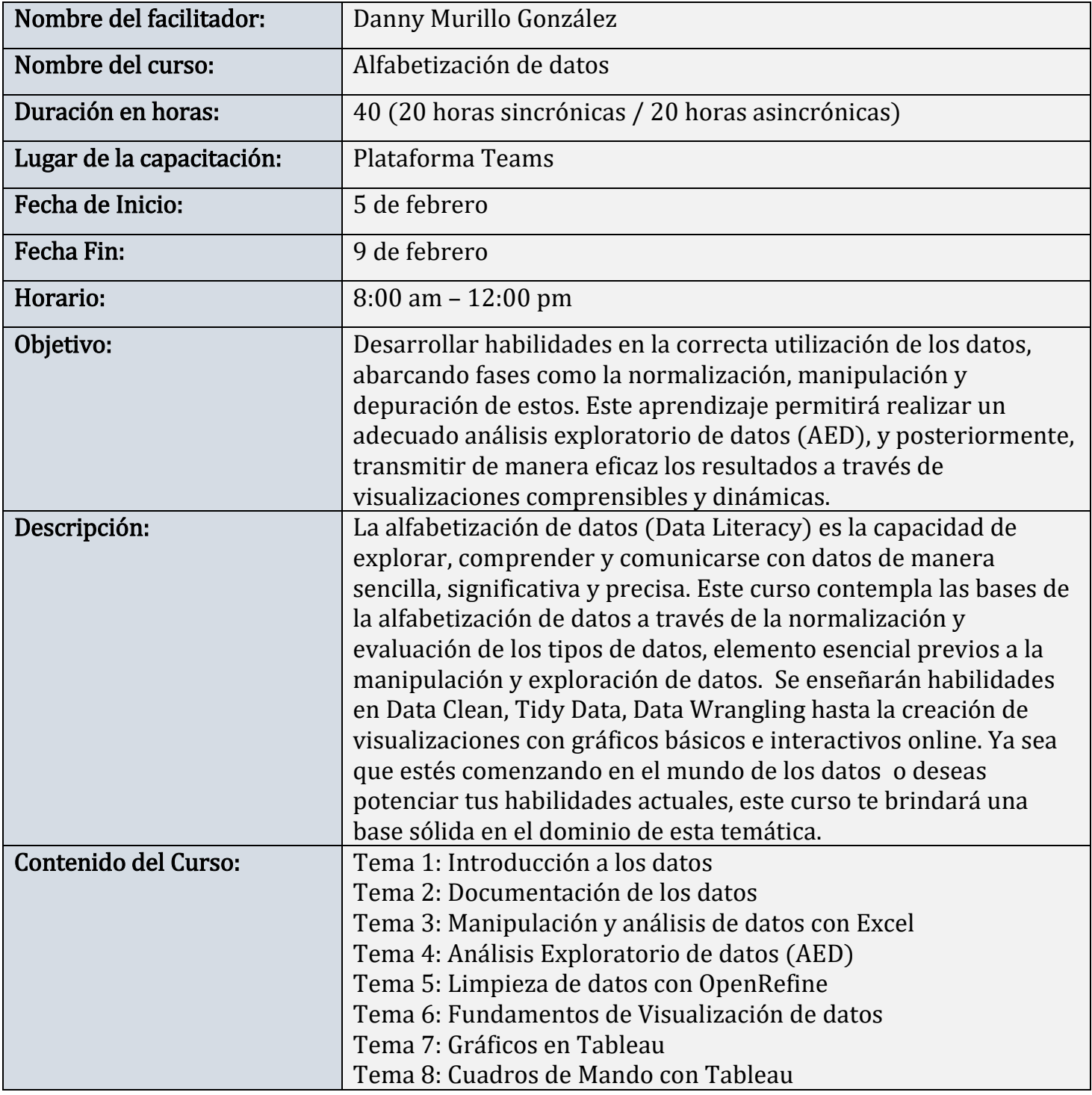

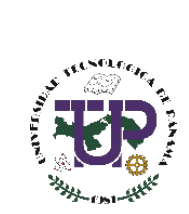

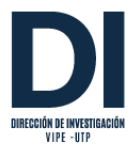

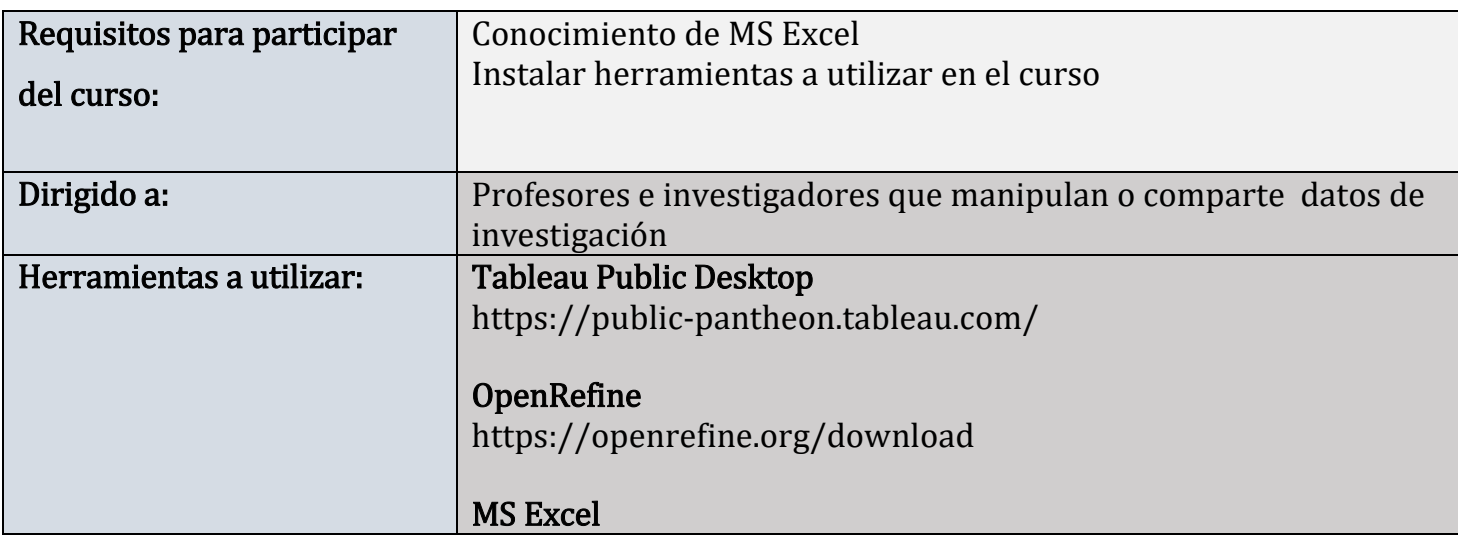